Revision date: 07/26/2021

----------------------------------- 0. Contents

----------------------------------- 1 - About the program 2 - Executing the program 3 - Description of source files 4 - Description of text files 5 - Description of .dat files 6 - Specifying the objective function -----------------------------------

-----------------------------------

1. About the program

The first version of the TikTak Global Optimization algorithm was written by Fatih Guvenen and described in Guvenen (2011). The code has been improved over time, with key contributions by Anthony Smith, Serdar Ozkan, and Fatih Karahan. The code provided here has been modified from earlier versions by Arun Kandanchatha and Serdar Ozkan. A description of the basic version of the TikTak algorithm can be found in Arnoud, Guvenen, and Kleineberg (2019).

This version of the TikTak code contains two important improvements over previous versions:

(i) It contains the most efficient implementation of TikTak to date (including relative to the version benchmarked in Arnoud, Guvenen, and Kleineberg (2019)).

(ii) It can be run in parallel mode out of the box without requiring any specialized software (MPI, OpenMP, etc.). It can be run both on computer clusters and on fully distributed mixed computational environments (e.g., PCs running Windows, Linux, or OSX in different locations) using a syncing solution like DropBox.

Great care was taken to make it as compliant with Fortran 90 as possible, but there may be a few invocations to Fortran 95 intrinsics.

IMPORTANT NOTICE: This software is under the MIT License. You should get a copy of the License when you download the zipped folder containing the TikTak code. This software is Copyright (c) 2021 Fatih Guvenen and Serdar Ozkan, and comes with NO WARRANTY:

THE SOFTWARE IS PROVIDED "AS IS", WITHOUT WARRANTY OF ANY KIND, EXPRESS OR IMPLIED, INCLUDING BUT NOT LIMITED TO THE WARRANTIES OF MERCHANTABILITY, FITNESS FOR A PARTICULAR PURPOSE AND NONINFRINGEMENT. IN NO EVENT SHALL THE AUTHORS OR COPYRIGHT HOLDERS BE LIABLE FOR ANY CLAIM, DAMAGES OR OTHER LIABILITY, WHETHER IN AN ACTION OF CONTRACT, TORT OR OTHERWISE, ARISING FROM, OUT OF OR IN CONNECTION WITH THE SOFTWARE OR THE USE OR OTHER DEALINGS IN THE SOFTWARE.

## References:

1. Guvenen, Fatih (2011): "Macroeconomics with Heterogeneity: A Practical Guide", FRB Richmond Economic Quarterly, Volume 97, Number 3, pp. 255–326. 2. Guvenen, Fatih and Anthony Smith (2014): "Inferring Labor Income Risk and Partial Insurance from Economic Choices," Econometrica, November 2014, 82 (6), 2085–2129. 3. Guvenen, Fatih, Serdar Ozkan, and Jae Song, "The Nature of Countercyclical Income Risk," Journal of Political Economy, 2014, 122 (3), 621–660. 4. Arnoud, Antoine, Fatih Guvenen, Tatjana Kleineberg (2019): "Benchmarking Global Optimizers", NBER Working Paper, 26340. 5. Guvenen, Fatih, Fatih Karahan, Serdar Ozkan, and Jae Song (2021): "What Do Data on Millions of U.S. Workers Reveal About Lifecycle Earnings Dynamics?," Econometrica, forthcoming.

2. Executing the program ----------------------------------- To execute the program, run ./GlobalSearch <-1|0|1|2|4|5> configfile <a|b|d> For help, run ./GlobalSearch  $-1$  = exit state: end all running instances 0 = cold start - The first invocation of the program, that will set up all the parallel helper files. Should always be the parameter when this is the first attempt at solving the problem. 1 = warm start - after one process is already running, all helper programs should be invoked using a warm start.  $2$  = update number of Sobol points  $-$  update the sobol point parameters over which to search as well as the local optimizations from these sobol points, but assume everything else in the config file has not been changed. 3 = update number of local minimizations - Increase the number of local minimizations but keep everything else same in the config file. This option uses the results from previously found local minimums. 4 = Just evaluate the objective function once for given initial guess in the config file with diagnostic option. 5 = Run local minimization once for given initial guess in the config file. a = Runs AMOEBA (Simplex algorithm) for local minimization b = Runs BOBYQA (DFNLS algorithm) for local minimization d = Runs DFPMIN (BFGS Quasi-Newton method) for local minimization ----------------------------------- 3. Description of source files ----------------------------------- These files are specific for the generic search; you are not expected to make any changes. GlobalSearch.f90 - the main driver program for the search. genericParams.f90 - the parameters that the generic search program needs. Note that we do not put function specific parameters in this file minimize.f90 - this module contains the code for minimization. nrtype.f90 - basic types used in all functions. simplex.f90 - open source code that obtains an m-dimensional simplex centered on the origin. Used for amoeba search stateControl.f90 - module that manages the genericSearch states using file I/O. utilities.f90 - implementation of sobol and other helper functions. --------------------------------- These are all specific to the value function being solved. This files needs to be specified by the user. objective.f90 - the specific objective function being solved. Require the following functions to be defined: objFun, dfovec, obj\_initialize, diagnostic. All model specific parameters are also defined within this file.

4. Description of text files

-----------------------------------

-----------------------------------

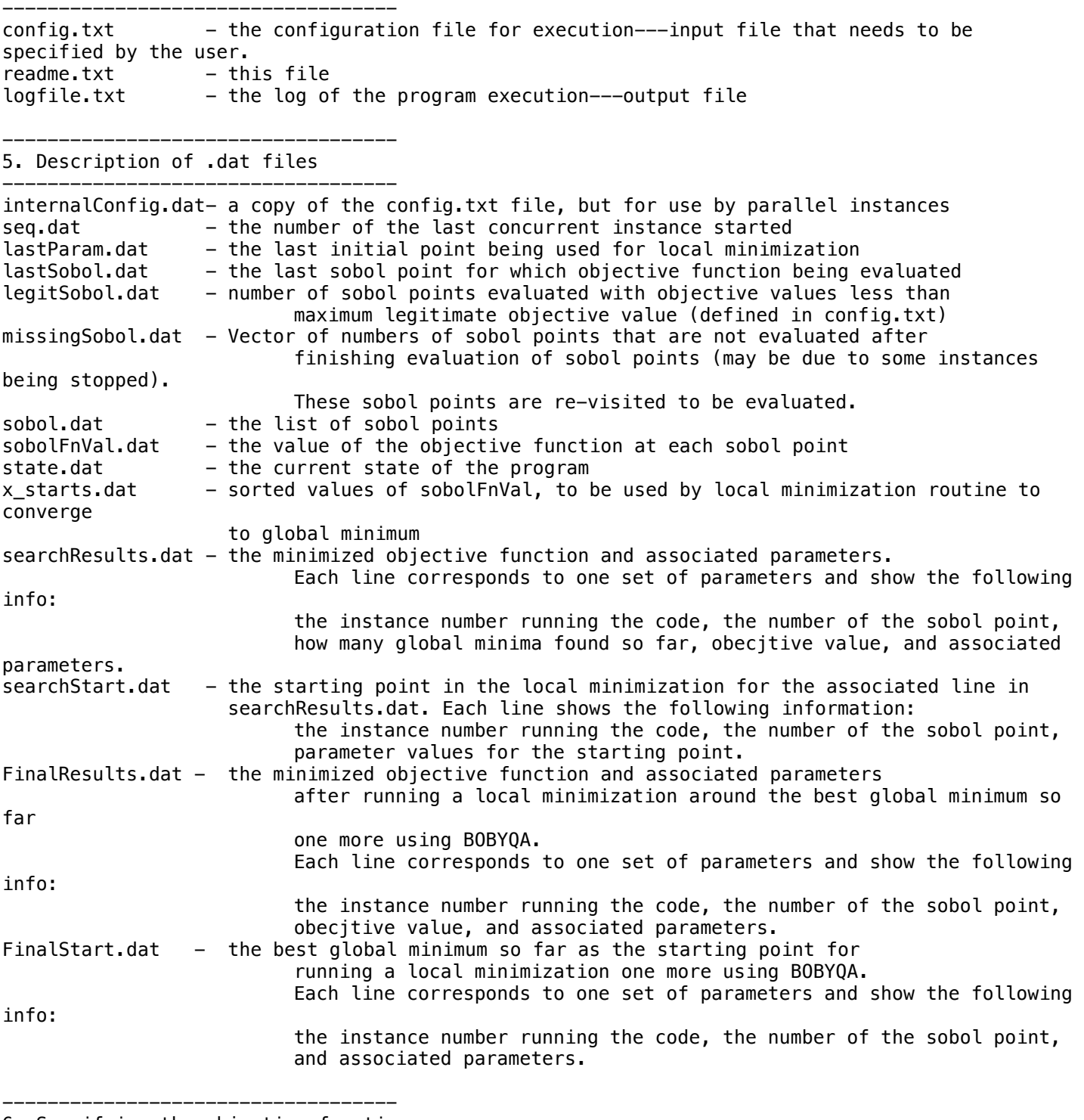

6. Specifying the objective function -----------------------------------

The objective function should be specified in the file "objective.f90". Require the following functions

to be defined: objFun, dfovec, obj\_initialize, diagnostic

a: amoeba

The amoeba routine takes a function of the following form:

FUNCTION objFunc(theta) use genericParams use nrtype implicit none REAL(DP),DIMENSION(p\_nx),INTENT(IN) :: theta REAL(DP) :: objFunc END FUNCTION objFunc

b: bobyq

The bobyq routine requires a function named dfovec. From the comments of the bobyq code,

SUBROUTINE dfovec(n, mv, x, v\_err)

It must provide the values of the vector function v err(x) : R^n to R^{mv} at the variables  $X(1)$ , $X(2)$ ,..., $X(N)$ , which are generated automatically in a way that satisfies the bounds given in XL and XU.

d: DFPMIN

The DFPMIN procedure minimizes a user-written function Func of two or more independent variables using the Broyden-Fletcher-Goldfarb-Shanno variant of the Davidon-Fletcher-Powell method, using its gradient. FUNCTION func(x) USE UTILITIES, ONLY: DP IMPLICIT NONE REAL(DP), DIMENSION(:), INTENT(IN) :: x

 REAL(DP) :: func END FUNCTION func